*Екземпляр № 1 Арк 10 / 1*

Вченою радою факультету комп'ютерно-інтегрованих технологій, мехатроніки і робототехніки 31 серпня 2021 р., протокол № 6 Голова Вченої ради \_\_\_\_\_\_\_\_ Олексій ГРОМОВИЙ

# **РОБОЧА ПРОГРАМА НАВЧАЛЬНОЇ ДИСЦИПЛІНИ «КОМП'ЮТЕРНА ГРАФІКА В СЕРЕДОВИЩІ AUTOCAD»**

для студентів освітнього рівня «бакалавр» Вибіркова навчальна дисципліна загальної підготовки

> Схвалено на засіданні кафедри механічної інженерії протокол від « 28 » серпня 2021 р.  $N_2$ <sub>-7</sub>

Завідувач кафедри

\_\_\_\_\_\_\_\_\_\_\_ Олександр МЕЛЬНИК

Розробник: к.т.н., доцент кафедри механічної інженерії Лариса ГЛЕМБОЦЬКА

Житомир  $2021 - 2022$  н.р.

### **1. Опис навчальної дисципліни**

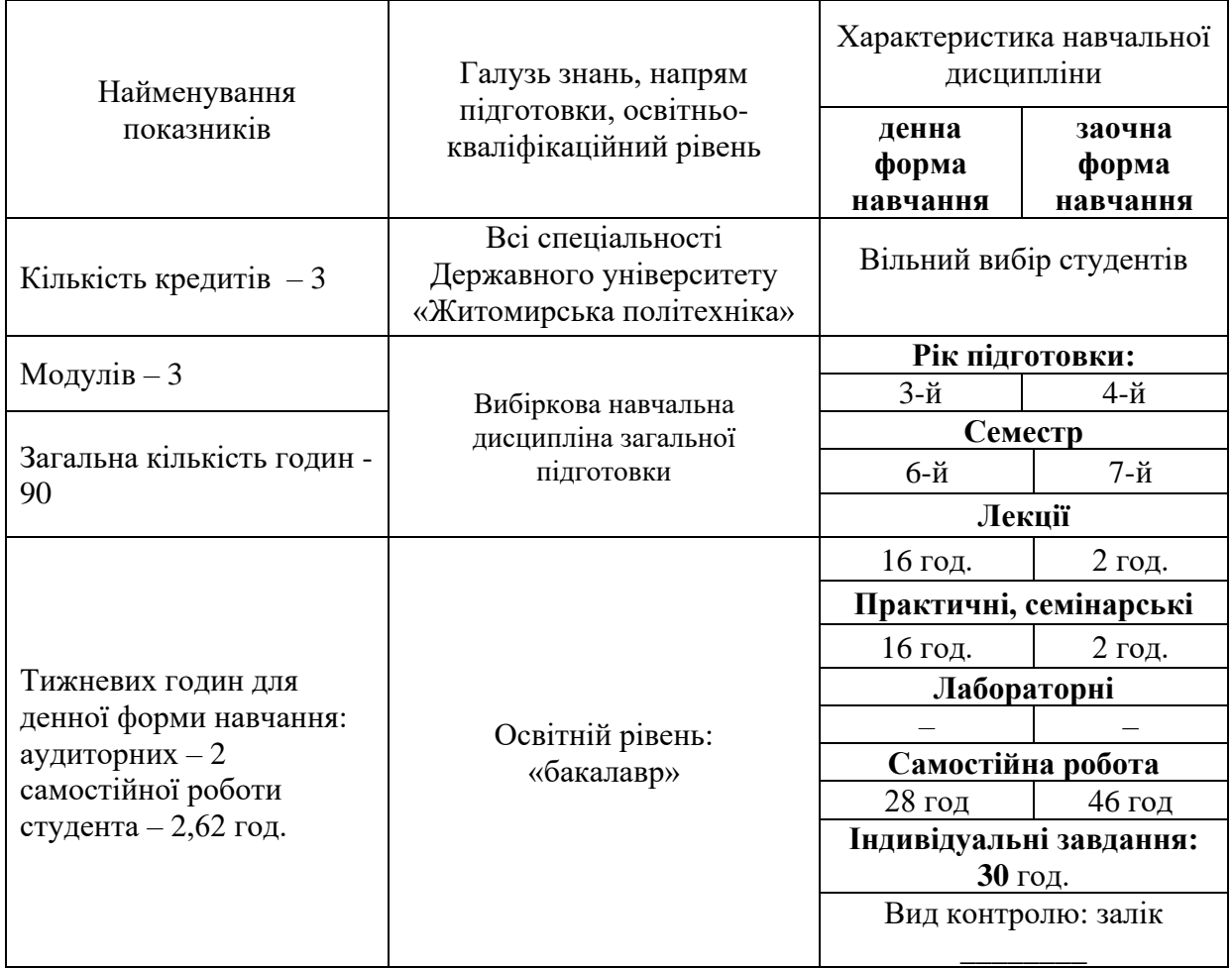

Співвідношення кількості годин аудиторних занять до самостійної та індивідуальної роботи становить:

для денної форми навчання – 53% аудиторних занять, 47% самостійної та індивідуальної роботи;

для заочної форми навчання – 5% аудиторних занять, 95% самостійної та індивідуальної роботи.

### **2. Мета та завдання навчальної дисципліни**

AutoCAD – це найбільш відома в світі система автоматизованого проектування (САПР), яка знайшла широке застосування в машинобудуванні, будівництві, архітектурі та інших галузях промисловості. Дисципліна «Комп'ютерна графіка в середовищі Autocad» є складовою частиною циклу вибіркових дисциплін для підготовки здобувачів вищої освіти для всіх спеціальностей. Дисципліна направлена на формування теоретичних знань та практичних навичок роботи систем автоматизованого проектування (САПР) на прикладі програмного комплексу AutoCAD.

**Метою дисципліни «Комп'ютерна графіка в середовищі AutoCAD» є:** формування студентами міцних знань, умінь та навиків по роботі з автоматизованою системою геометричного проектування (САПР) в середовищі AutoCAD.

**Завданнями вивчення дисципліни -** дати знання студентам, щодо основ комп'ютерної графіки, загальних принципів, стандартів та методів представлення зображень, основних типів комп'ютерних даних для збереження графічної інформації та методів її обробки, допомогти студентам набути навичок в застосуванні графічної інформації через комп'ютерний інструментарій та методів аналізу і обробки графічних даних на комп'ютері.

### **Результатом вивчення дисципліни є набуття студентами таких компетенцій:**

Здатність застосовувати інформаційні та комунікаційні технології.

Здатність навчатися та оволодівати сучасними знаннями.

Здатність застосовувати знання у практичних ситуаціях.

Здатність до пошуку, оброблення та аналізу інформації з різних джерел;

Фахові компетентності:

Здатність застосовувати аналітичні методи та комп'ютерні програмні засоби для розв'язування інженерних завдань.

Здатність моделювати процеси формоутворення поверхонь деталей та заготовок, використовуючи набуті знання та методи математичного моделювання із застосуванням комп'ютерних технологій та програмного забезпечення;

Здатність демонструвати творчий і новаторський потенціал у проектних розробках.

Програмними результатами навчання при вивченні дисципліни є виконання побудови креслень простих та складних деталей, а також побудова 3-D моделей.

### **3. Програма навчальної дисципліни**

### **Модуль 1. Загальні принципи роботи в середовищі AutoCAD**

### **Тема 1. Загальні принципи побудови систем автоматизованого проектування**

Процес проектування. Системи проектування. Системи автоматизації підготовки виробництва, керування виробництвом, технічної підготовки виробництва. CAD/CAM системи. Комплексні автоматизовані системи. Структура й різновиди САПР.

### **Тема 2. Загальні принципи роботи у системі автоматизованого проектування AutoCAD**

Основні принципи моделювання. Основи роботи в графічному інтерфейсі системи AutoCAD. Призначення та запуск програми AutoCAD. Робота з індикаторами режиму креслення. Робота з кресленнями в системі AutoCAD.

### **Тема 3. Робота з системами координат. Засоби створення графічних примітивів у системі AutoCAD.**

Системи координат (Загальні відомості. Прямокутна система координат. Полярні координати. Завдання координат точок за допомогою мишки.) Побудова графічних примітивів. (Побудова відрізків. Допоміжні точки та лінії будування. Побудова прямокутників та багатокутників. Побудова криволінійних об'єктів)

# **Модуль 2. Робота з двомірними об'єктами в системі AutoCAD.**

### **Тема 4. Засоби оформлення та керування кресленнями.**

Установка властивостей об'єктів. (Геометричні властивості. Шари та їх властивості. Створення нового шару і типів ліній. Управління видимістю шарів.) Методи вибору та виділення об'єктів. Нанесення штрихування на креслення. Робота з текстом. Нанесення розмірів та їх редагування.

### **Тема 5. Редагування простих та складних об'єктів.**

**Житомирська політехніка**

Видалення, копіювання та переміщення об'єктів. Дзеркальне відбиття об'єктів. Подібність об'єктів. Розмноження об'єктів у вигляді масиву. Обертання об'єктів. Масштабування та розтягування об'єктів. Обрізання і подовження ліній. Створення фасок і сполучень.

### **Модуль 3. Робота з тривимірними об'єктами в системі AutoCAD. Тема 6. Введення в тривимірне проектування в Autocad**

Робочий простір для 3D-моделювання в середовищі Autocad. Типи моделей тривимірних об'єктів. Каркасні тривимірні моделі в Autocad (Побудова найпростішої каркасної моделі. Перегляд тривимірних моделей в Autocad. Редагування каркасних моделей і маніпуляції над ними).

### **Тема 7. Побудова і редагування твердотілих тривимірних моделей**

Побудова стандартних тіл. Особливості й способи відображення тривимірних моделей в Auтocad. Створення поверхневих тривимірних моделей на основі двомірних побудов і каркасних моделей. Розрізи й перетини. Редагування твердотільних об'єктів

### **Тема 8. Компонування аркушів і друкування креслень**

Підготовка креслення до друку. Друк креслення

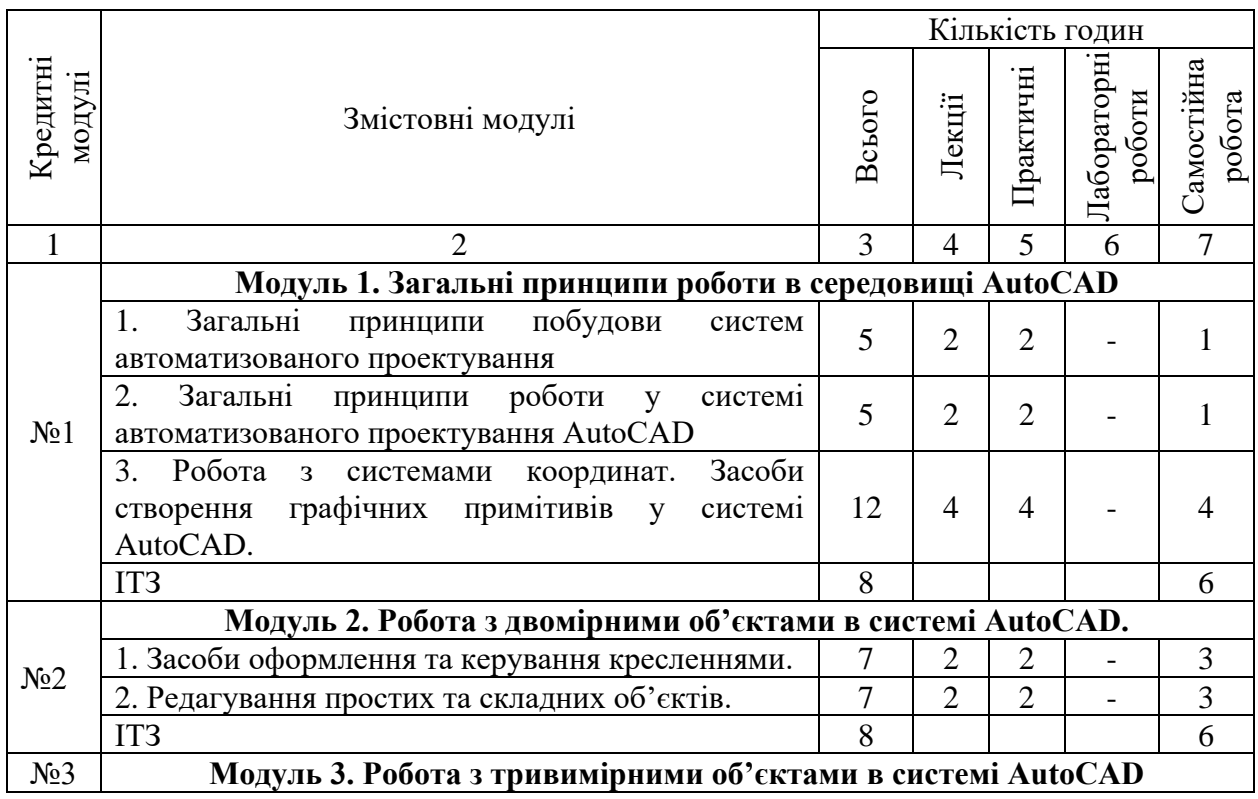

### **4. Структура (тематичний план) навчальної дисципліни**

#### МІНІСТЕРСТВО ОСВІТИ І НАУКИ УКРАЇНИ **ДЕРЖАВНИЙ УНІВЕРСИТЕТ «ЖИТОМИРСЬКА ПОЛІТЕХНІКА» Система управління якістю відповідає ДСТУ ISO 9001:2015**

*Екземпляр № 1 Арк 10 / 5*

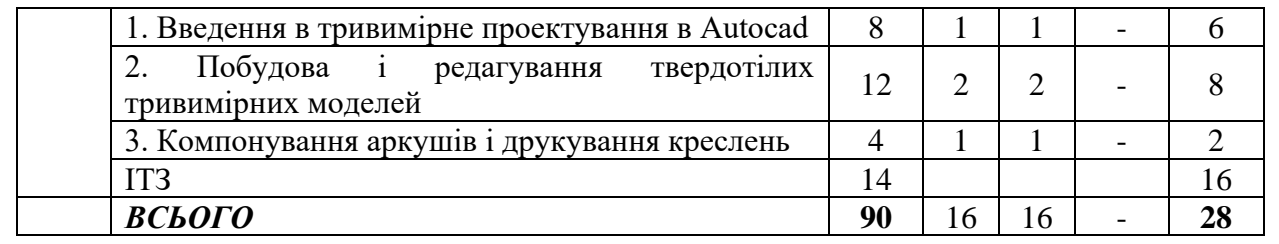

## **5. Теми практичних занять**

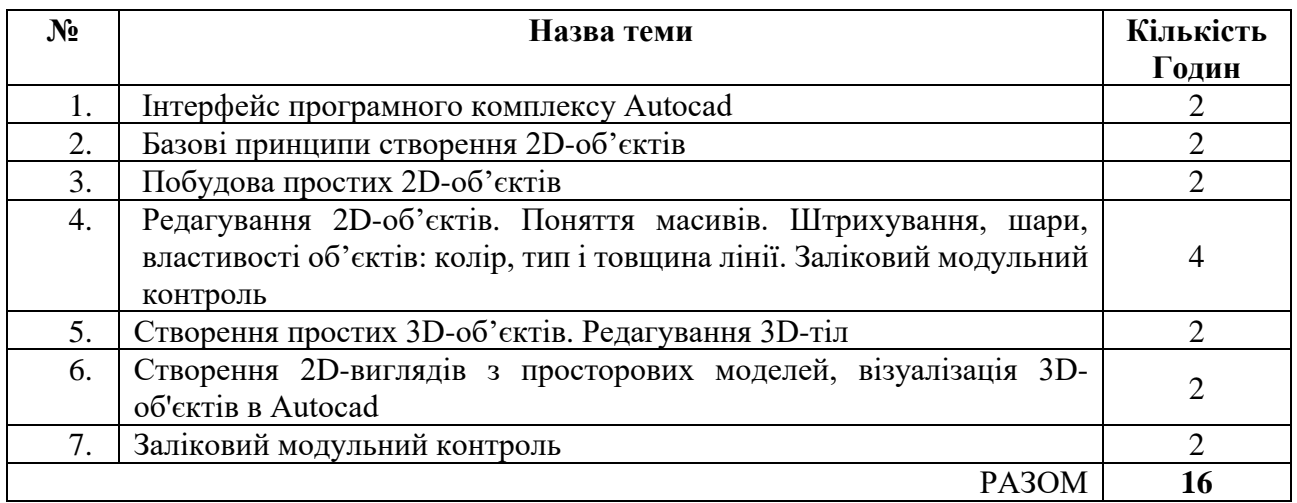

# **6. Завдання для самостійної роботи**

Згідно з Положенням «Про організацію навчального процесу у вищих навчальних закладах», самостійна робота студента є основним засобом оволодіння навчальним матеріалом у час, вільний від обов'язкових навчальних завдань і передбачає поглиблене вивчення матеріалу (підготовка до контрольних, практичних робіт; виконання індивідуальних робіт; інші види занять).

Навчальний матеріал дисципліни для засвоєння студентом в процесі самостійної роботи, передбачений робочим навчальним планом і виноситься на підсумковий контроль поряд з навчальним матеріалом, який опрацьовувався при проведенні аудиторних навчальних занять.

- 1. Загальні принципи побудови систем автоматизованого проектування
- 2. Робота з системами координат
- 3. Друк креслень в системі AutoCAD
- 4. Введення у тривимірне проектування AutoCAD.
- 5. Каркасні тривимірні моделі.
- 6. Побудова найпростішої каркасної моделі
- 7. Перегляд тривимірних моделей в системі AutoCAD
- 8. Побудова тривимірних об'єктів
- 9. Побудова стандартних тіл

10.Особливості та способи відображення тривимірних моделей в AuтoCAD

### **7. Методи навчання**

Мета і завдання дисципліни щодо формування компетенції майбутнього фахівця визначають вибір форм і методів організації навчального процесу. Важливим орієнтиром створення сучасних систем навчання сьогодні є провадження новітніх освітніх технологій, які базуються на інтерактивних методах навчання.

Арсенал таких методів достатньо різноманітний. В «Житомирській політехніці» сьогодні визначився в основному такий перелік інтерактивних методів навчання, як інформаційно-комунікаційні технології, проблемна лекція, робота у малих групах, кейс-метод, проектний метод, тренінг. Загальна схема організації навчального процесу з використанням інтерактивних методів навчання наведено у таблиці 1. Цю схему доповнює і конкретизує плани лекційних і практичних занять з навчальної дисципліни (додаються).

Методи навчання:

- Словесні: розповідь, бесіда, інструктаж.
- Інноваційні: метод презентацій.
- Наочні: демонстрація, спостереження.
- Практичні: практична робота.

Таблиця 1.

### Загальна схема організації навчального процесу з використанням інтерактивних методів навчання

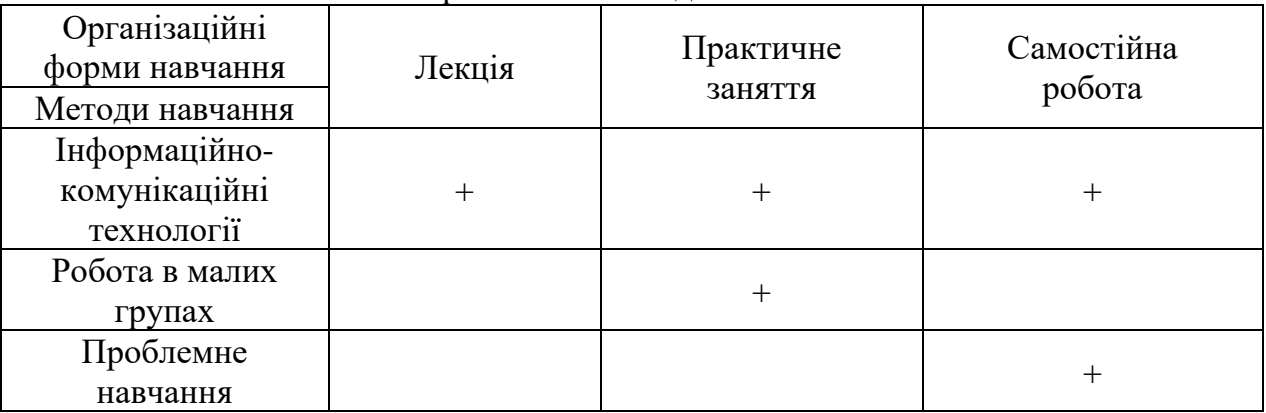

## **8. Методи контролю**

Оцінювання знань студентів здійснюється відповідно до наказу ректора ЖДТУ з урахуванням вимог Болонської декларації.

Оцінювання знань студентів з комп'ютерної графіки здійснюється на основі результатів: поточного контролю знань; індивідуального завдання; вхідного, поточного і підсумкового тестування; заліку.

Об'єктом оцінювання знань студентів є програмний матеріал дисципліни, засвоєння якого перевіряється під час поточного контролю, модульного контролю, заліку.

Завданням поточного контролю є перевірка розуміння та засвоєння теоретичного матеріалу, набуття практичних навичок розв'язування задач графічно, побудови креслеників технічних деталей, уміння самостійно здійснювати спостереження, аналіз.

Завданням заліку є перевірка розуміння студентом програмного матеріалу в цілому, здатності логічно та послідовно висловлювати власні думки як вербально, так і графічно, уміння використовувати отримані знання в практичній діяльності.

Оцінювання здійснюється за 100-бальною шкалою. Завдання поточного контролю оцінюються в діапазоні від 0 до 100 балів. Пасивність та невідвідування занять оцінюється «негативними балами», за невідвідування занять «– 2» бали (за умови, що на кожному занятті студент може набрати мінімально «5» балів).

Результати поточного контролю знань студентів вносяться до відомостей обліку поточної і підсумкової успішності.

Об'єктами поточного контролю знань студентів є:

- систематичність, активність та результативність роботи на практичних заняттях (відвідування лекційних, практичних занять, розв'язок задач і виконання вправ);
- виконання модульних (контрольних завдань);
- виконання індивідуальних творчих завдань;
- логічність та послідовність захисту індивідуальних креативних завдань (чітка аргументація свого рішення).

Підсумковий контроль знань студентів здійснюється у формі заліку, який проводиться у відповідності до Наказу ректора ЖДТУ. Наказом ректора ЖДТУ установлені вимоги до складання білетів, регламентовані порядок і час проведення іспитів, заліків, оформлення екзаменаційних і залікових робіт та відомостей. Заліковий білет містить п'ятдесят тестових питань (кожне питання оцінюється 2 балами (100 балів)).

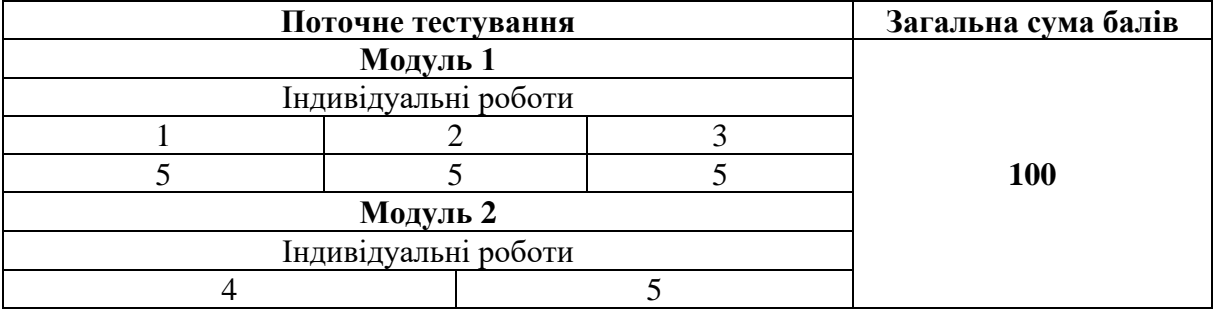

### **9. Розподіл балів**

#### МІНІСТЕРСТВО ОСВІТИ І НАУКИ УКРАЇНИ **ДЕРЖАВНИЙ УНІВЕРСИТЕТ «ЖИТОМИРСЬКА ПОЛІТЕХНІКА» Система управління якістю відповідає ДСТУ ISO 9001:2015**

*Екземпляр № 1 Арк 10 / 8*

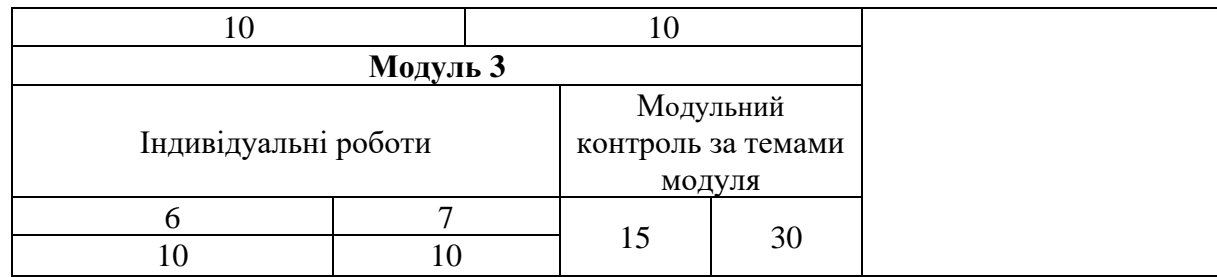

### *Примітка:*

Індивідуальні роботи відповідають темам даного курсу і знання студентів теоретичного матеріалу оцінюються при захисті графічних робіт.

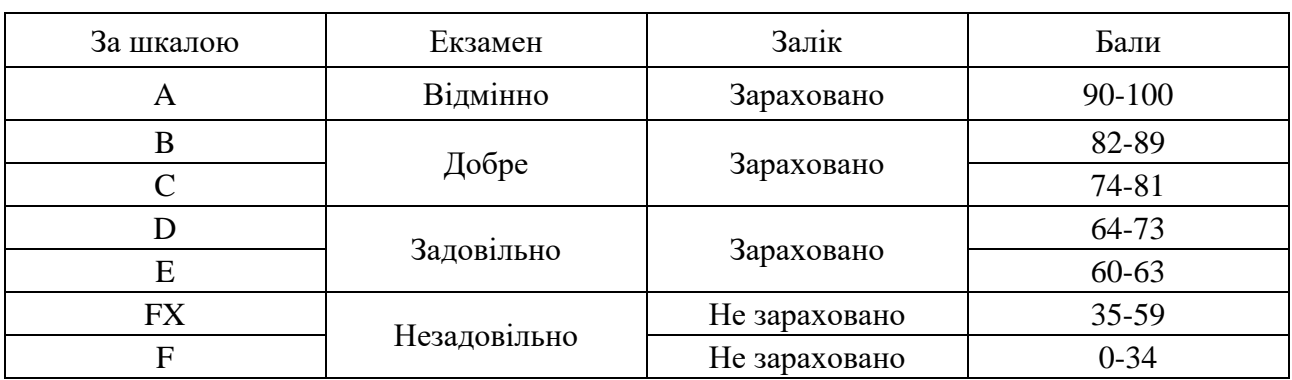

### **Шкала оцінювання**

### **10. Рекомендована література**

### *Основна література*

1. Жарков Н.В., Финков М. В., Прокди Р. Г. AutoCAD 2016. Книга + DVD с библиотеками, шрифтами по ГОСТ, модулем СПДС от Autodesk, форматками, дополнениями и видеоуроками. - СПб.: Наука и Техника, 2016. -624 с.: ил. (+ DVD)

2. Учеб. пос. по «AutoCad 2010» для студентов специальностей дневного, вечернего и заочного отделений / В. В. Глотова, И. М. Лебедева, А. Ю. Борисова, М.В.Царева; Моск. гос. строит. ун-т. М.: МГСУ, 2011. - 138с.

3. Курс комп'ютерної графіки в середовищі AutoCAD. Теорія Приклади Завдання [Електронний ресурс]: навч. посіб. для студ. Спеціальності 105 «Прикладна фізика та нанотехнології», спеціалізації «Прикладна фізика»/ Т.М. Надкернична, О.О. Лебедєва; КПІ ім. Ігоря Сікорського. – Київ: КПІ ім. Ігоря Сікорського, 202 – 191 с.

### *Допоміжна література*

1. Методичні вказівки з виконання практичних робіт (розробники – Корюков С.В., Касяненко Є.О.).

2. Методичні вказівки до виконання лабораторних робіт з навчальної дисципліни «Autocad – основи проектування» для здобувачів вищої освіти першого (бакалаврського) рівня усіх освітньо-професійних програм спеціальностей НУВГП денної форми навчання [Електронне видання] / Корнійчук О. І., Макаренко Р. М. ̶Рівне : НУВГП, 2020. ̶36 с.

### **11. Інформаційні ресурси в Інтернеті**

Освітній портал ЖДТУ – <https://learn.ztu.edu.ua/course/view.php?id=4214#section-1>